## **SYSTEM CENTER 2012 R2**

## **Surveiller et optimiser un cloud privé et public Référence : ISRSC20246**

Afcom<sub>2</sub>i Formations informatiques

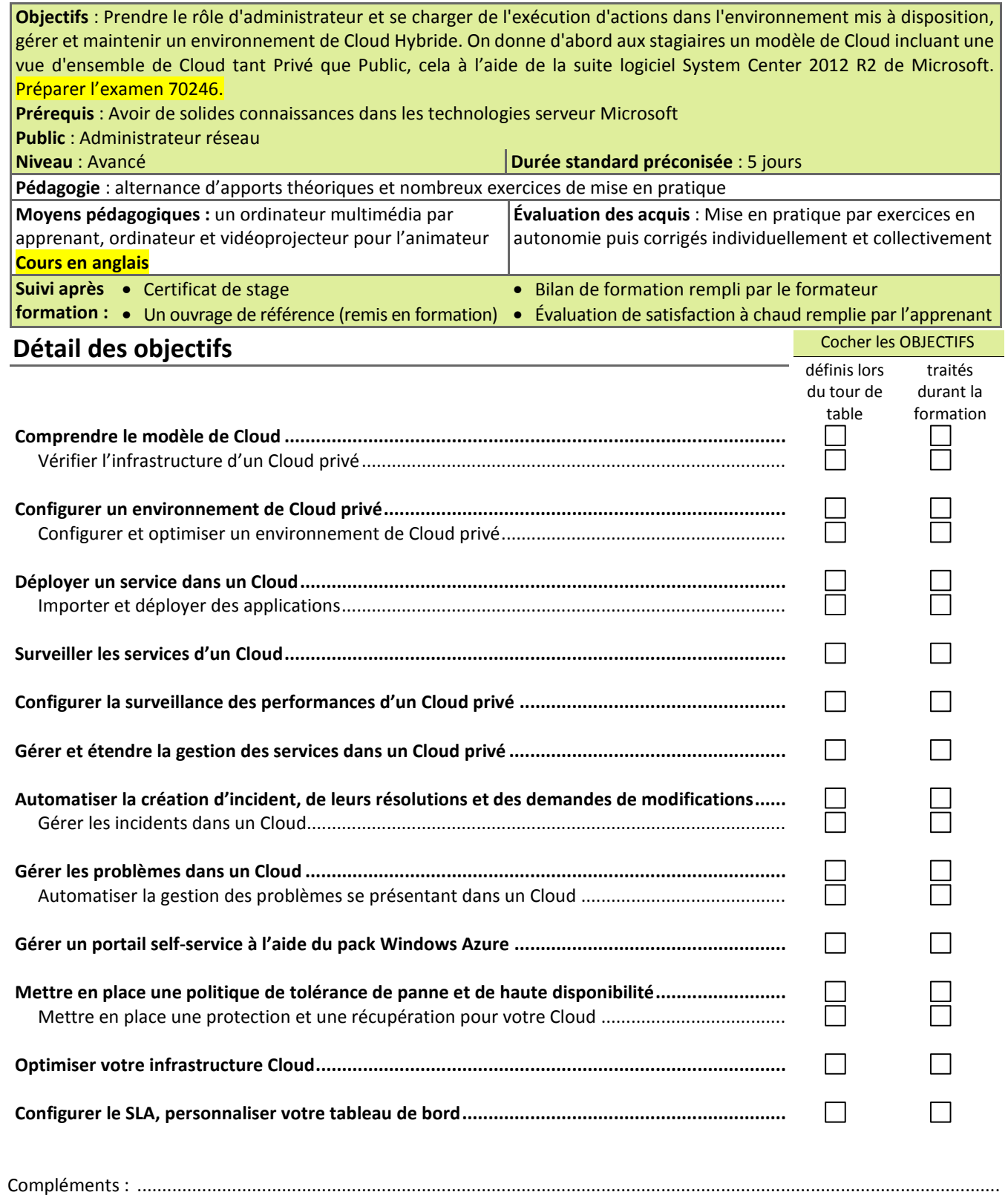

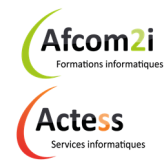

**AGENCE CHAMBERY**  87, Avenue de Chambéry 73230 SAINT-ALBAN-LEYSSE

www.groupe-si2a.com

*Siège Social*  **AGENCE ANNECY**  21, Route de Nanfray 74960 CRAN-GEVRIER *Standard :*  04 50 69 24 77

 ...................................................................................................................................................................................................... ......................................................................................................................................................................................................

> **AGENCE GRENOBLE**  43, Chemin du Vieux-Chêne 38240 MEYLAN

commercial@groupe-si2a.com

Groupe

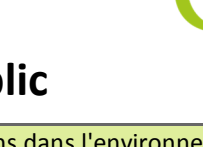